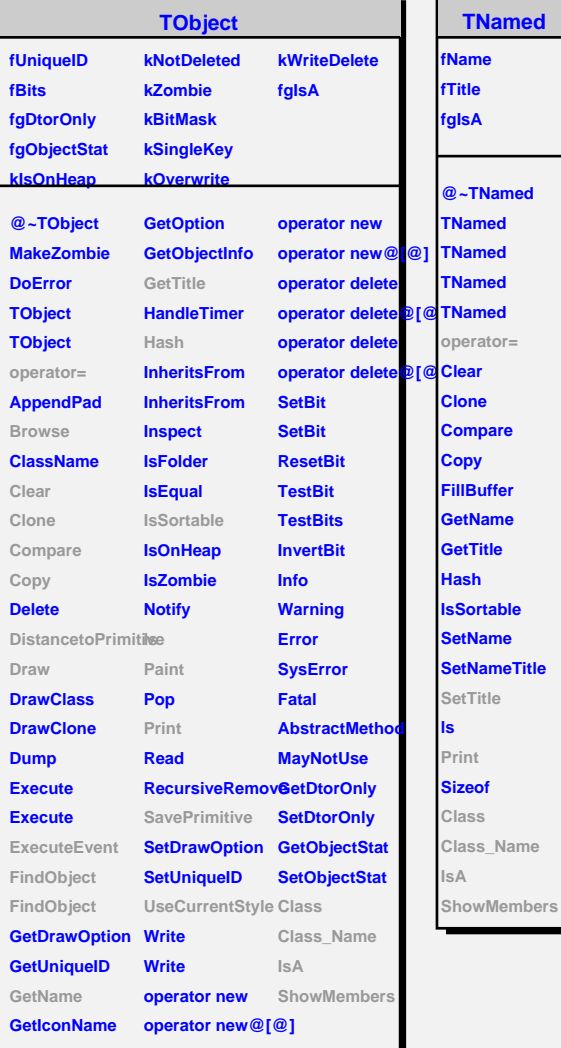

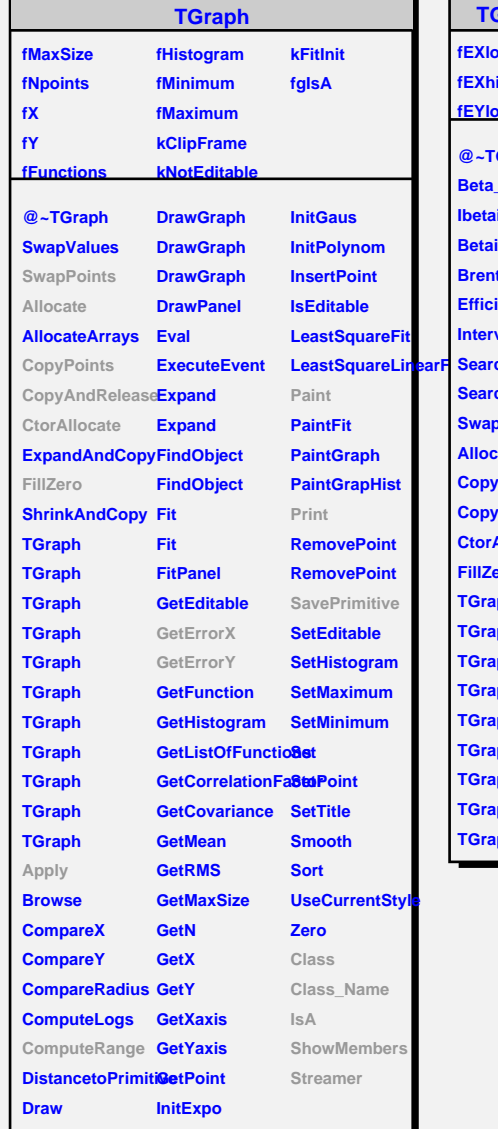

г

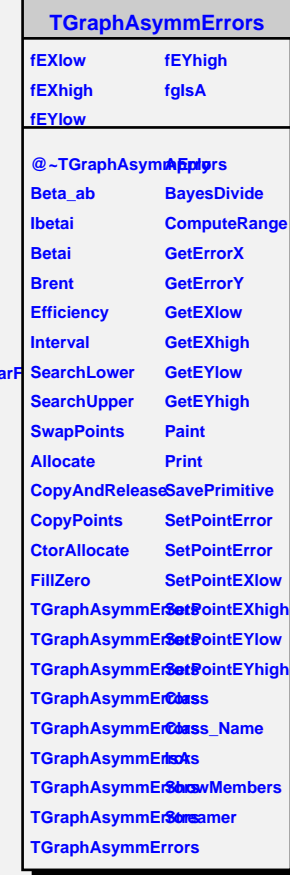

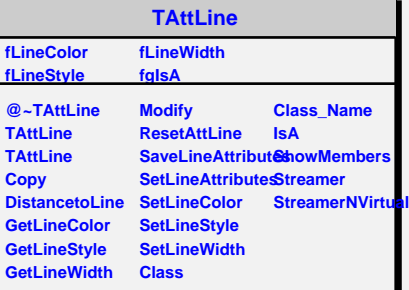

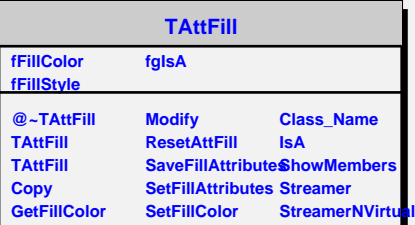